## Logo Mind Navigator Web Anasayfa

Logo Mind Navigator web modülüne giriş yapıldığında Ana Sayfa karşımıza gelmektedir. Kısayol olarak "Yetkili Olduğum Raporlar" sayısı, "Favori Raporlarım" sayısı, "Yayınladığım Raporlar" sayısı, "Favori Raporlarım" listesi, "Yetkili Olduğum Raporlar" listesi ve "Yayınladığım Raporları" listesi göstermektedir.

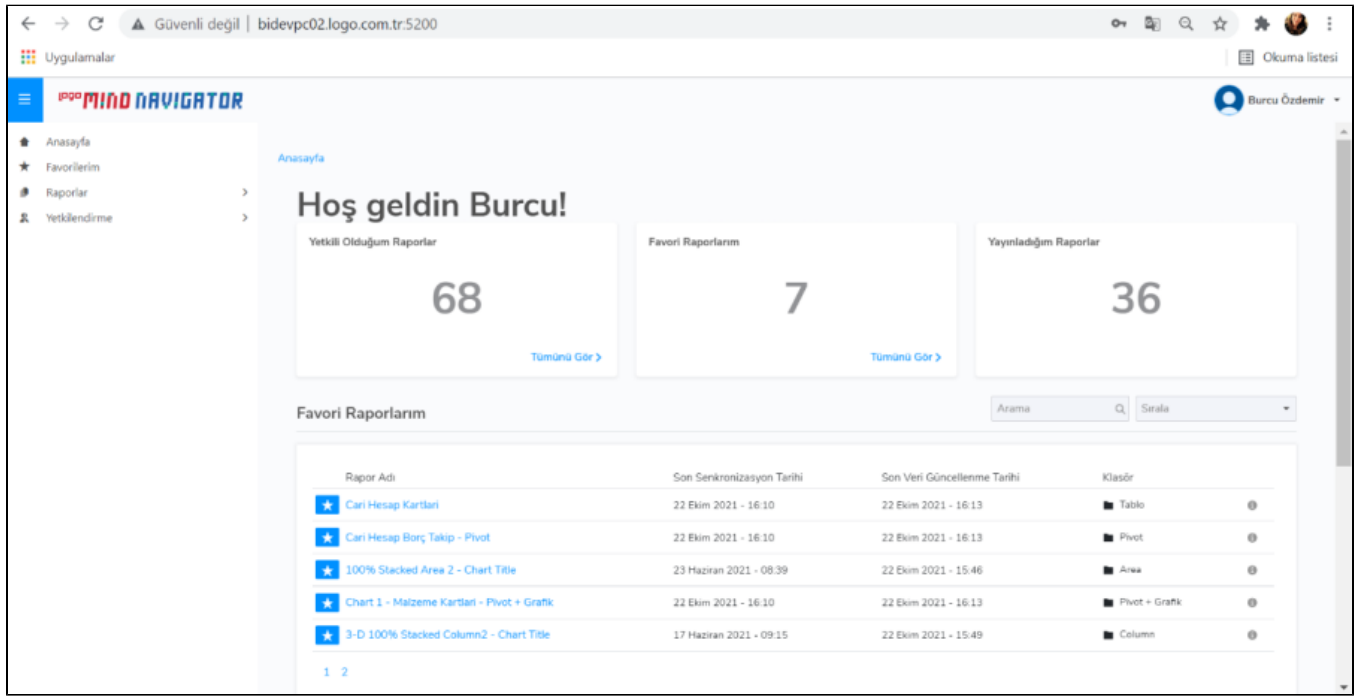